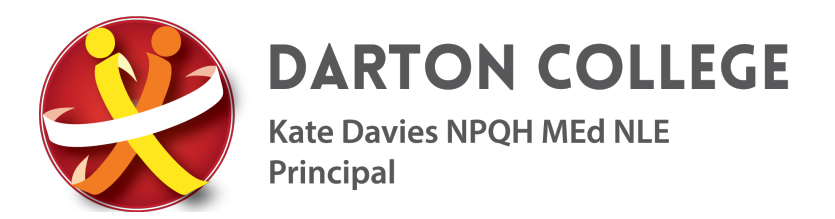

October 2017

### **Year 9 Parents' Evening - Online Appointment Booking**

Dear Parent/Carer

I would like to invite you to attend our Year 9 Parents' Evening running on Wednesday 15<sup>th</sup> November, 4.30pm – 7.30pm.

Appointments can be made via our online booking system, which will be open on Thursday 26<sup>th</sup> October from 8.00pm. This will close on Tuesday 14th November at 11.55pm. Should you wish to make any changes after this date, please do not hesitate to contact us.

Having listened to feedback from previous Parents' Evenings we want to give you the best opportunity to see as many of our staff as possible. The appointment times are in 4 minute windows so that we can accommodate the maximum number of parents/carers. It may not be possible to see all staff due to the number of learners in this year group. However, if this occurs please do not hesitate to contact Miss Gill to organise additional communication on your child's progress in that particular subject area.

Please visit: https://dartoncollege.parentseveningsystem.co.uk to book your appointments.

Please note that you will be required to type the above address into the toolbar at the top of the page in your internet browser and not in the search engine box. A short guide on how to book appointments is enclosed with this letter.

#### **Log in with the following information:**

Learner's First Name: (preferred first name) Learner's Surname: (preferred surname) Date of Birth: E.g. (26/11/2000)

Should you have any problems booking appointments or require further assistance, please contact us and we will be happy to guide you through the process.

We look forward to meeting with you to discuss your child's progress.

Yours faithfully

 $KDOI$   $O<sub>1</sub>$ 

**Kate Davies Principal**

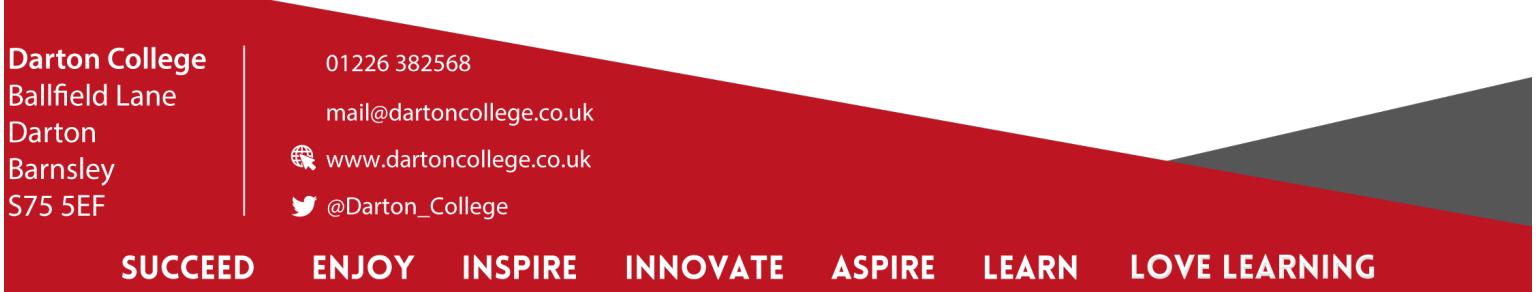

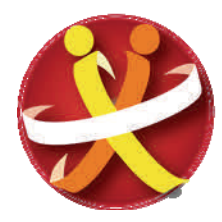

**DARTON COLLEGE** 

**Kate Davies NPQH MEd NLE** Principal

# **Parents' Guide for Booking Appointments**

Browse to https://dartoncollege.parentseveningsystem.co.uk/

## **Screen Shot Examples:**

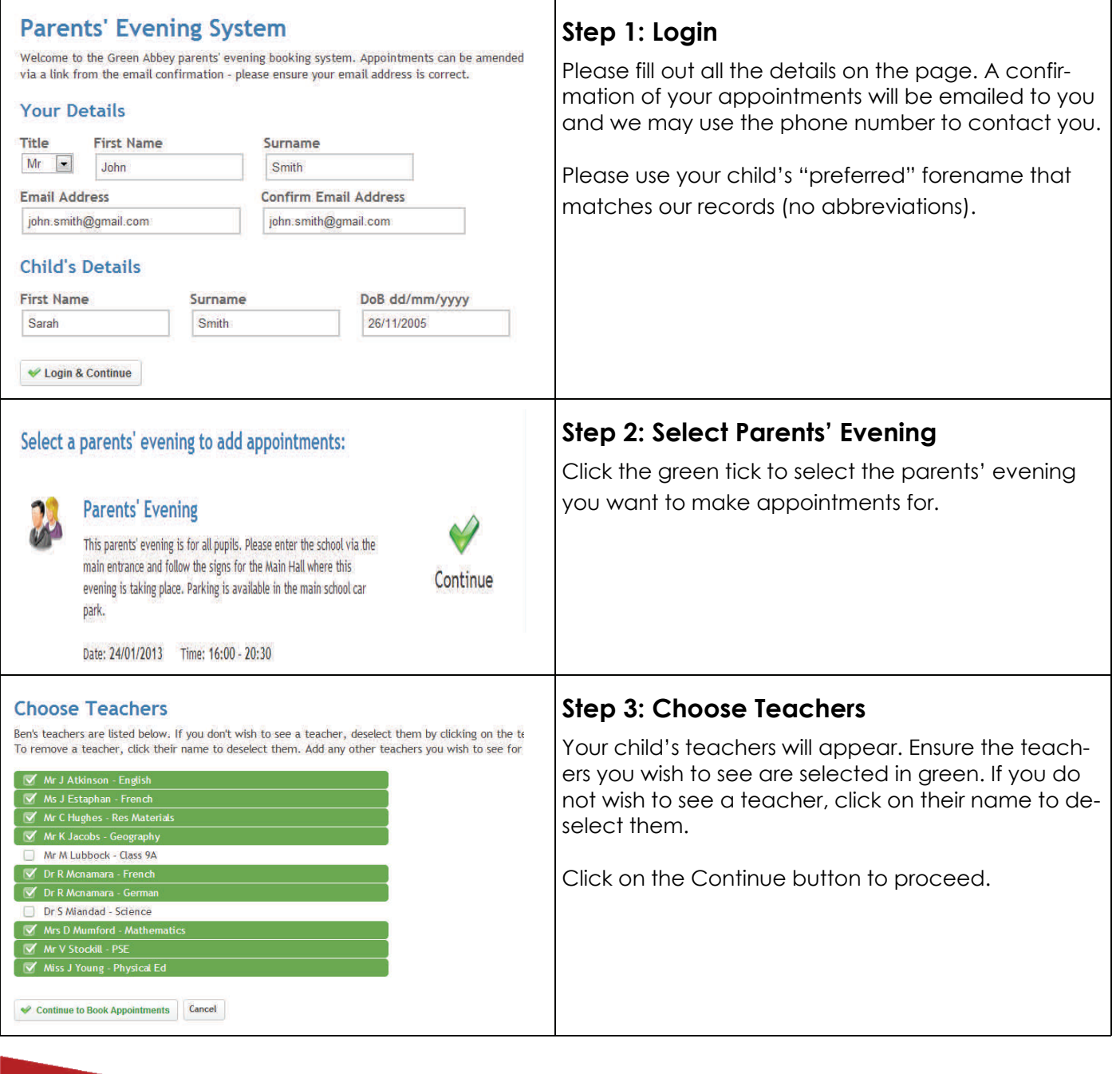

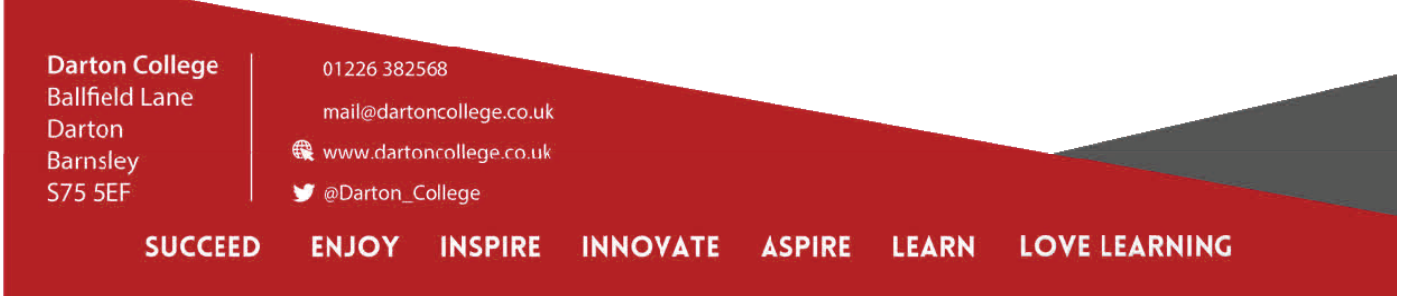

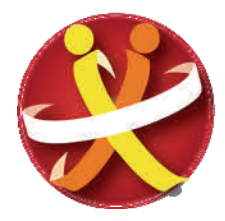

# **DARTON COLLEGE**

**Kate Davies NPQH MEd NLE** Principal

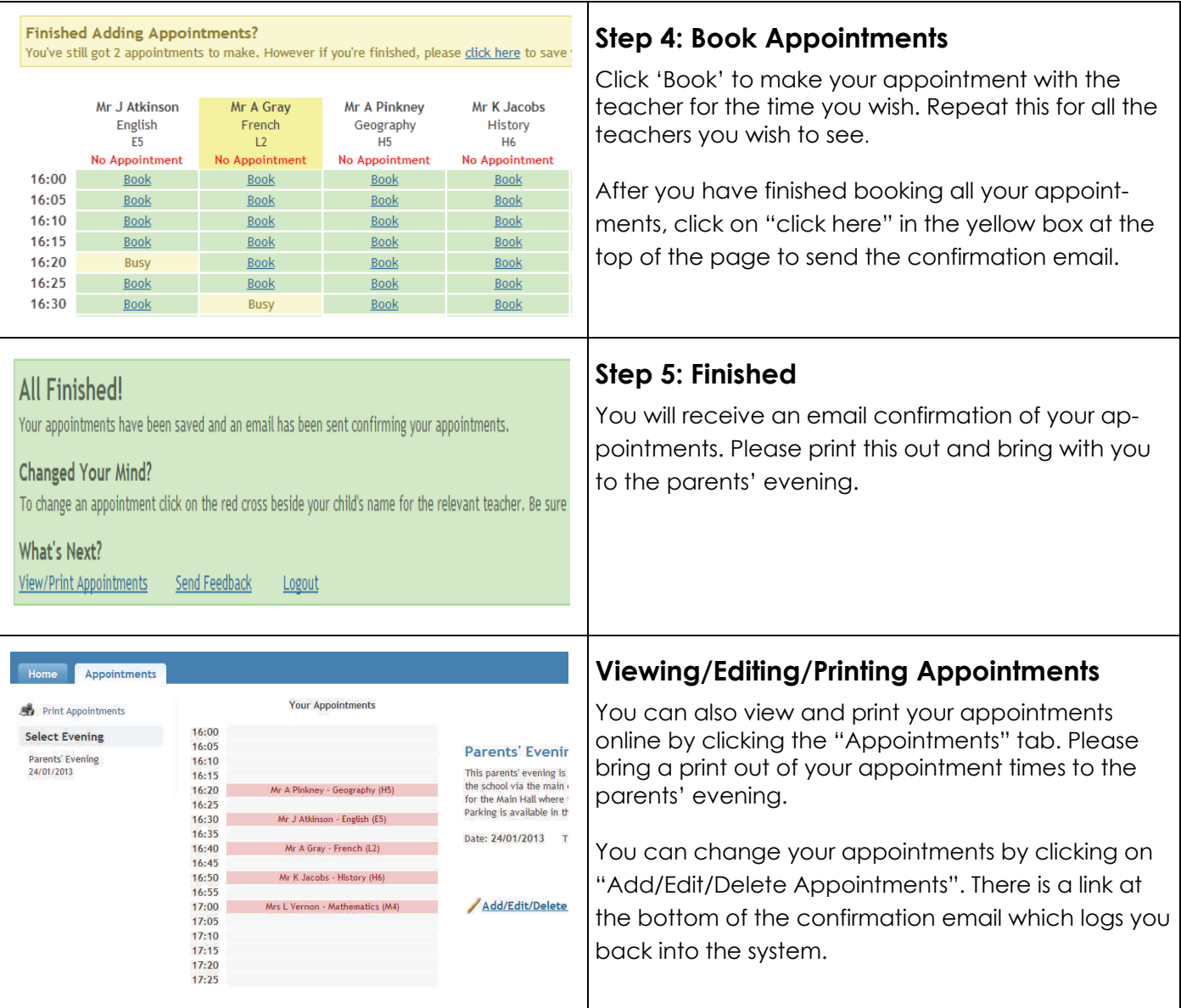

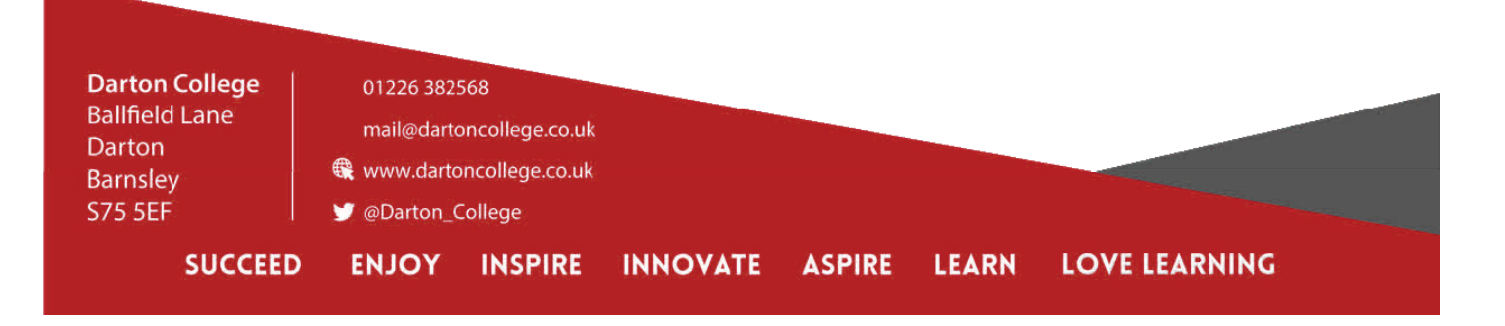